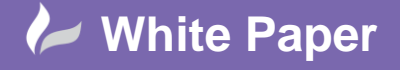

**Reference:** wp-cad-0108 2016 Guide by Cadline

## **elecworks™ Tips & Tricks**

## **Wiring Block Diagrams**

A wiring block is a symbolical representation of the actual physical device but contains wiring information that is repeated from the schematic diagrams representation.

There isn't an International standard for how wiring diagrams should be drawn so it is usually down to the specific company's requirements as to how the image is aesthetically drawn and the information that is shown. Usually the minimum information that is shown is as follows:

Wire No / From Component / To Component / Colour / Size

As an example, a lamp may be shown in the following representations:

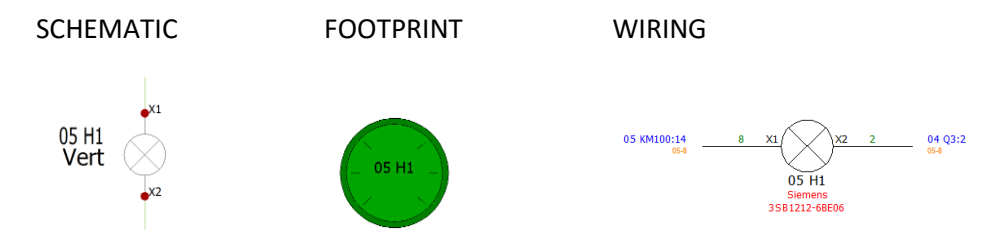

A wiring block symbol similar to the above is created as an elecworks *Connection label*. To create the above example, select the *Library* ribbon tab

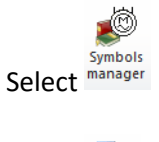

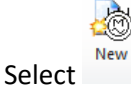

Ensure that you define the classification (Class) for the type of component correctly Ensure that the symbol type is defined as a *Connection Labels*

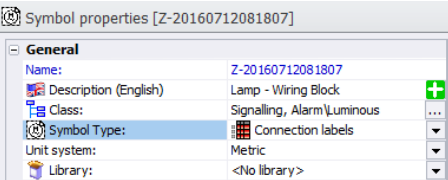

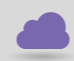

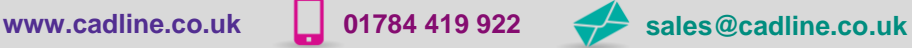

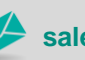

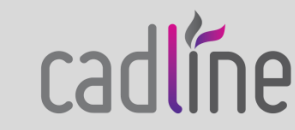

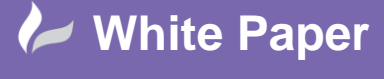

**Reference:** wp-cad-0108 2016 Guide by Cadline

Page **2** of **3**

Draw the graphics for the wiring block of the component as shown below or similar:

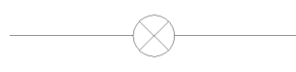

S Insert Select attribute

## Select the attributes as shown:

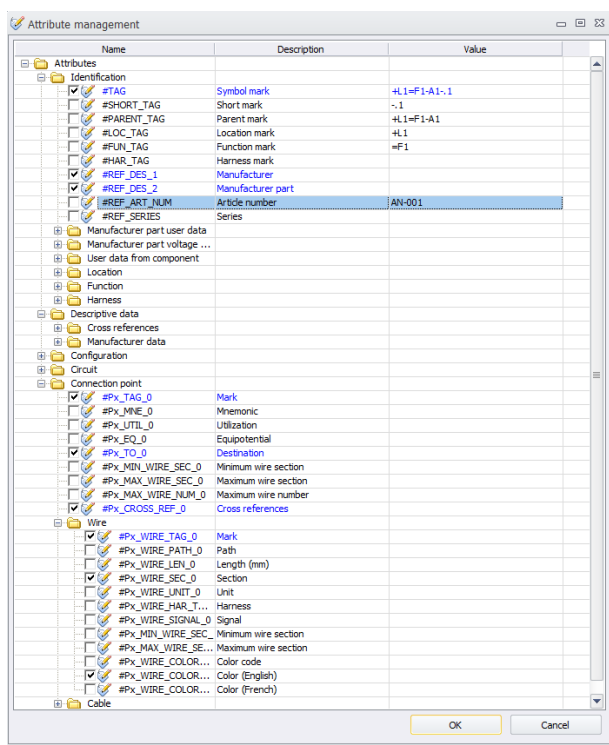

 $\alpha$ Select

Position accordingly. The image below shows only the left connection information for clarity.

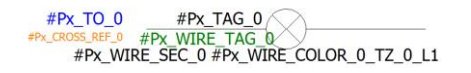

All attributes positioned:

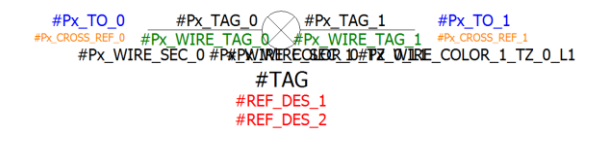

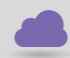

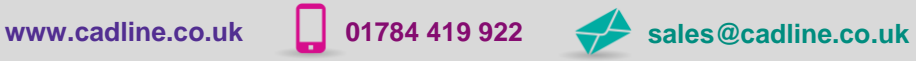

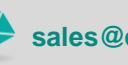

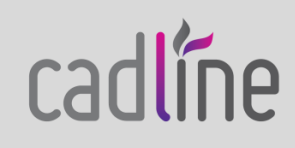

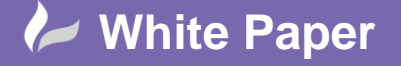

**Reference:** wp-cad-0108 2016 Guide by Cadline

Page **3** of **3**

Obviously other symbols would need to be created.

To use, create a new schematic

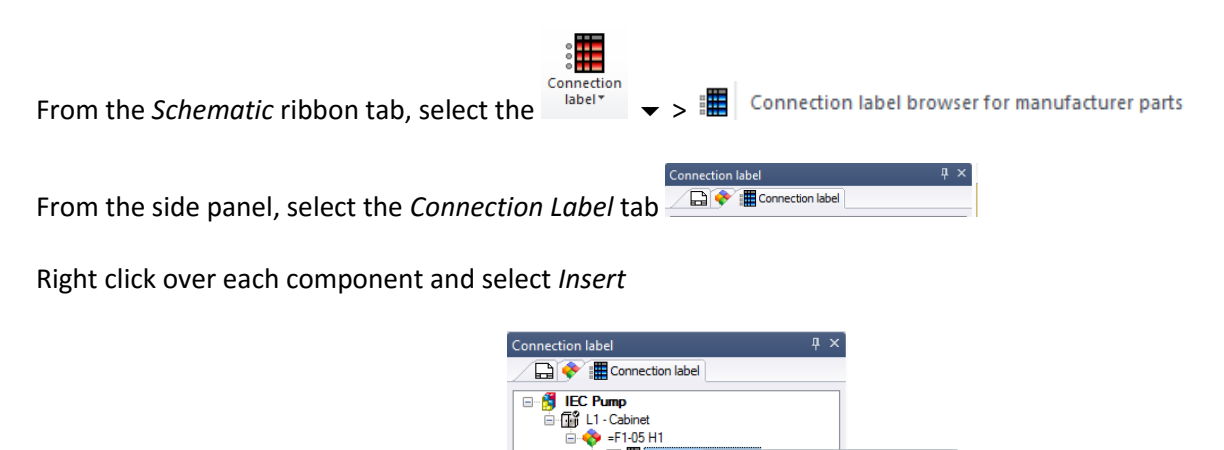

Repeat for the other component assuming you have assigned manufacturer and part to. If you haven't assigned a Connection Label to the manufacturer and part information, then select *Browse* and highlight the appropriate Connection Label symbol.

Insert.  $\ddot{\mathbf{u}}$ 

Go to

Manufacturer part properties..

Delete manufacturer part... Del

-F1-05 H1<br>·□■ 10 - 3SB1 ■

The information is updated in real-time meaning that any changes to the schematic automatically update the wiring block diagram (connection label)

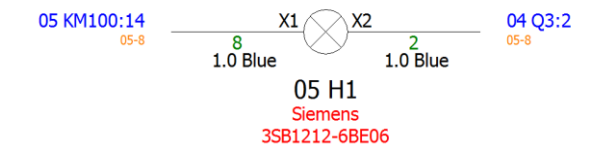

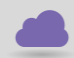

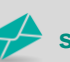

cadlíne